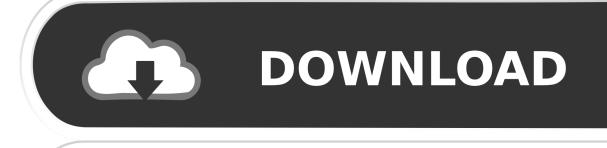

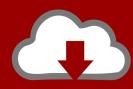

## DOWNLOAD

#### Icloud Backup Download To Mac

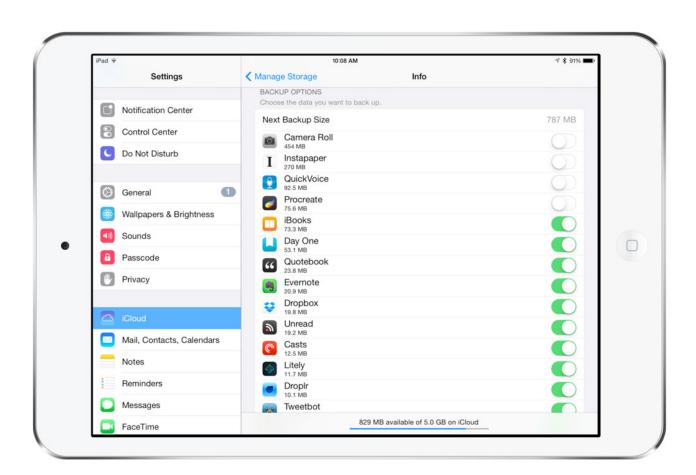

1/3

### Icloud Backup Download To Mac

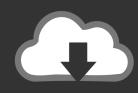

## **DOWNLOAD**

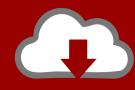

# DOWNLOAD

After all, PhoneRescue for iOS supports recovering deleted files and data without any iTunes or iCloud backup. And then follow us to download iPhone/iPad/iPod touch to computer with steps followed:Step 1.. Here we take selecting all data as an example Then Click OK to begin scanning How to Download iCloud Backup to PC/Mac Computer – Step 3Step 4.. How to Download iCloud Backup to PC/Mac Computer – Step 2Step 3 After clicking the Arrow button, there will pop up a screen, which helps you choose one certain data, or several, or all, as you would like to.. Absolutely, PhoneRescue for iOS is also fitted some other great features like:Supports extracting all more than 10 types of iOS data from iCloud backup, such as Text Messages, Photos, Notes, Calendar, Reminders, Contacts, Call History, etc.

Compatible with all the modes of iPhone, iPad and iPod touch No matter what device you are working with, it helps you download the backup from iCloud server.. In case you lose any important data or suffer a failed update, we prepare you common iOS 27 updating problems with quick fixes.. Except downloading iOS contents from iCloud backup to PC or Mac computer, you also can export the content to iPhone iPad directly.. Download Icloud Backup To Mac FreeHow To Download Photos From Icloud Backup To MacIcloud Backup Download To Mac DesktopIcloud Backup On ComputerDownload Icloud Backup To MacDownload Icloud Backup File To Mac Read in: Read This Article inDownload Download Step 1 To access to iCloud backup, download and install Syncios data recovery, launch it and choose 'Recover from iCloud backup file' on top menu bar.. Because of its industry-leading scanning technology, and selectively downloading feature, there is much time saved on the journey.

### icloud backup

icloud backup, icloud backup iphone, icloud backup mac, how to backup iphone to icloud, icloud backup whatsapp, icloud backup space, in the cloud backup services, icloud backup restore, icloud backup failed, icloud backup photos, icloud backup stuck, icloud backup plan, icloud backup wechat

It Guarantees you the high safety for your personal data, without any malicious software.. Also Read: How to Fix There was a Problem Enabling iCloud Backup Issue >The Best Tool to Download iCloud Backup to ComputerPhoneRescue for iOS is developed to help users recover deleted files and data on iDevices like iPhone iPad, and it also can be used as an iCloud and iTunes backup extractor to extract anything you want from iCloud or iTunes backup.. Also, the latest PhoneRescue for iOS can do a great job on selectively downloading files, if you plan to.

### icloud backup delete

Want to download iCloud backup files to computer? This guide will do you a favor by offering you an easy way to download iCloud backup to PC/Mac.

### icloud backup failed

Feb 17, 2017 Among possible options of downloading iCloud backup to PC/Mac, Primo iPhone Data Recovery is one of top choices.. Works well on both Windows and Mac computer So you can download an iPhone or iPad backup from iCloud server to PC or Mac computer easily.. iCloud Recovery TipsiOS 12 is here It is recommended to backup your device before downloading iOS 12, and iCloud is an option to go.. How to Download iCloud Backup to PC/Mac Computer – Step 4Downloading iCloud backup to PC or Mac is limited to that you have backed up your iPhone/iPad/iPod touch to iCloud, and this backup contains what you want.. This means whatever you want to download from iCloud backup, it helps you make it easier.. Is there any way to download iCloud backup to computer and selectively extract what you need from iCloud backup?Absolutely YES, all you need is a professional iCloud backup extractor. e10c415e6f